# HW 9

MATH 375

Michael Tanguay

# **TYPED**

**2.)**

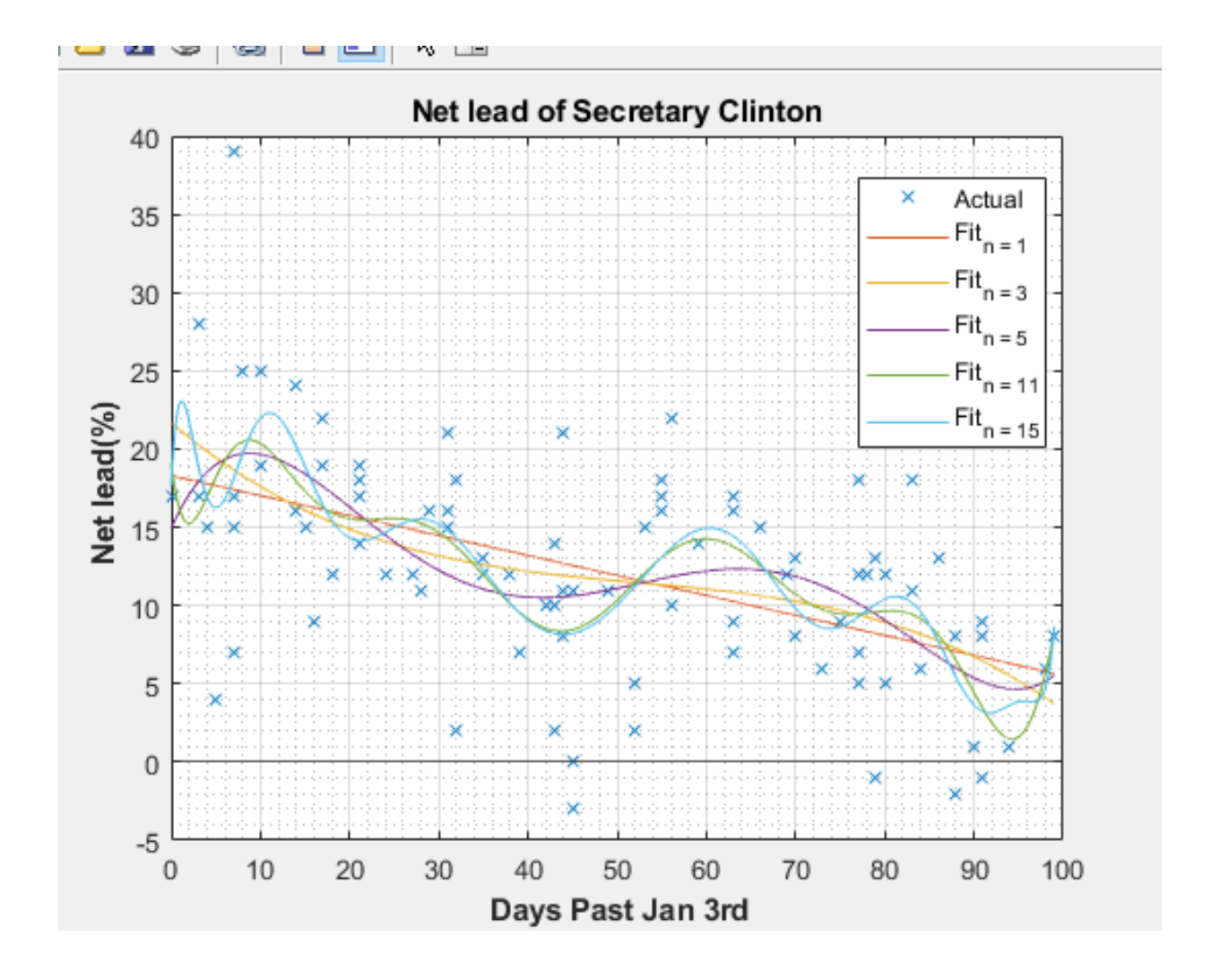

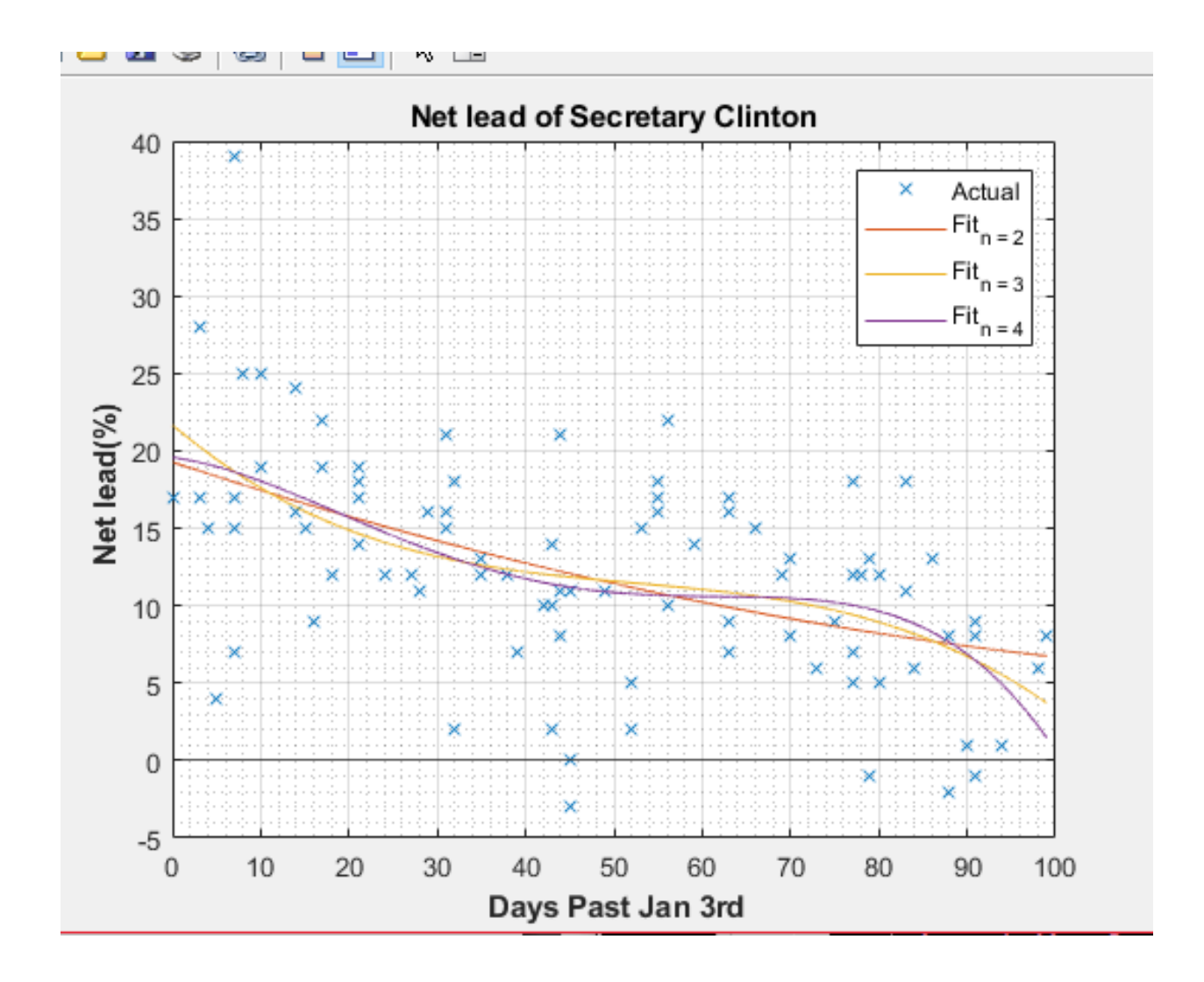

# **WRITTEN**

$$
\begin{pmatrix}\n1 & -2 & -1 & 3 \\
2 & -2 & -2 & 2 \\
2 & 0 & -2 & -3\n\end{pmatrix}
$$
\n  
\n
$$
46(4-25) = (1-2)(-2(-2-1)) + 3(-22-1) + 3(2(2+2))
$$
\n
$$
= 24 + 2^2 - 22^2 - 23
$$
\n
$$
= 24 + 2^2 - 22^2 - 23
$$
\n
$$
= -2(2-1)(2+2), 2 = -2, 0, 1
$$
\n  
\n(b) See *Proof* be the true,  $1$  is given by the equation  $x_1 = x_1$ ,  $x_2 = 1$  and  $x_3 = 1$ .  
\n
$$
\begin{pmatrix}\n1 & 1 & -3 & 3 \\
2 & -2 & 2 & 1 \\
2 & 0 & -2 & 2\n\end{pmatrix}\n\begin{pmatrix}\n1 & -3 & 3 \\
1 & 0 & 0 \\
1 & 0 & 0\n\end{pmatrix}\n\begin{pmatrix}\n1 & 2 & 2 \\
2 & 2 & 2 \\
2 & 0 & 0\n\end{pmatrix}
$$
\n
$$
\begin{pmatrix}\n1 & -3 & 3 \\
2 & -2 & 2 \\
1 & 0 & 0\n\end{pmatrix}\n\begin{pmatrix}\n1 & 2 & 2 \\
2 & 2 & 2 \\
1 & 0 & 0\n\end{pmatrix}
$$
\n
$$
\begin{pmatrix}\n1 & -2 & 2 \\
2 & 2 & 2 \\
2 & 0 & 0\n\end{pmatrix}\n\begin{pmatrix}\n1 & 2 & 2 \\
2 & 2 & 2 \\
1 & 0 & 0\n\end{pmatrix}
$$

$$
x_1 = A x_1 =
$$
 
$$
\begin{bmatrix} 1 & -3 & 3 \ 2 & -2 & 2 \ 2 & 6 & 0 \end{bmatrix} \begin{bmatrix} 0.5 \ 1 \ 1 \end{bmatrix} = \begin{bmatrix} 0.5 \ 1 \ 1 \end{bmatrix}
$$

 $\frac{1}{2} \left( \frac{1}{2} \right) \left( \frac{1}{2} \right) \left( \frac$ 

$$
x_2 = x_2 / ||x_1||_{\infty} =
$$
  
\n
$$
\begin{bmatrix}\n0.5 \\
1 \\
1\n\end{bmatrix} \Rightarrow \frac{-3}{2} \begin{bmatrix}\n1/3 \\
-2/3\n\end{bmatrix}
$$
\n
$$
\begin{bmatrix}\n\frac{1}{3} \\
\frac{1}{2} \\
\frac{1}{4}\n\end{bmatrix} \text{ with an eigenvalue of } 1
$$

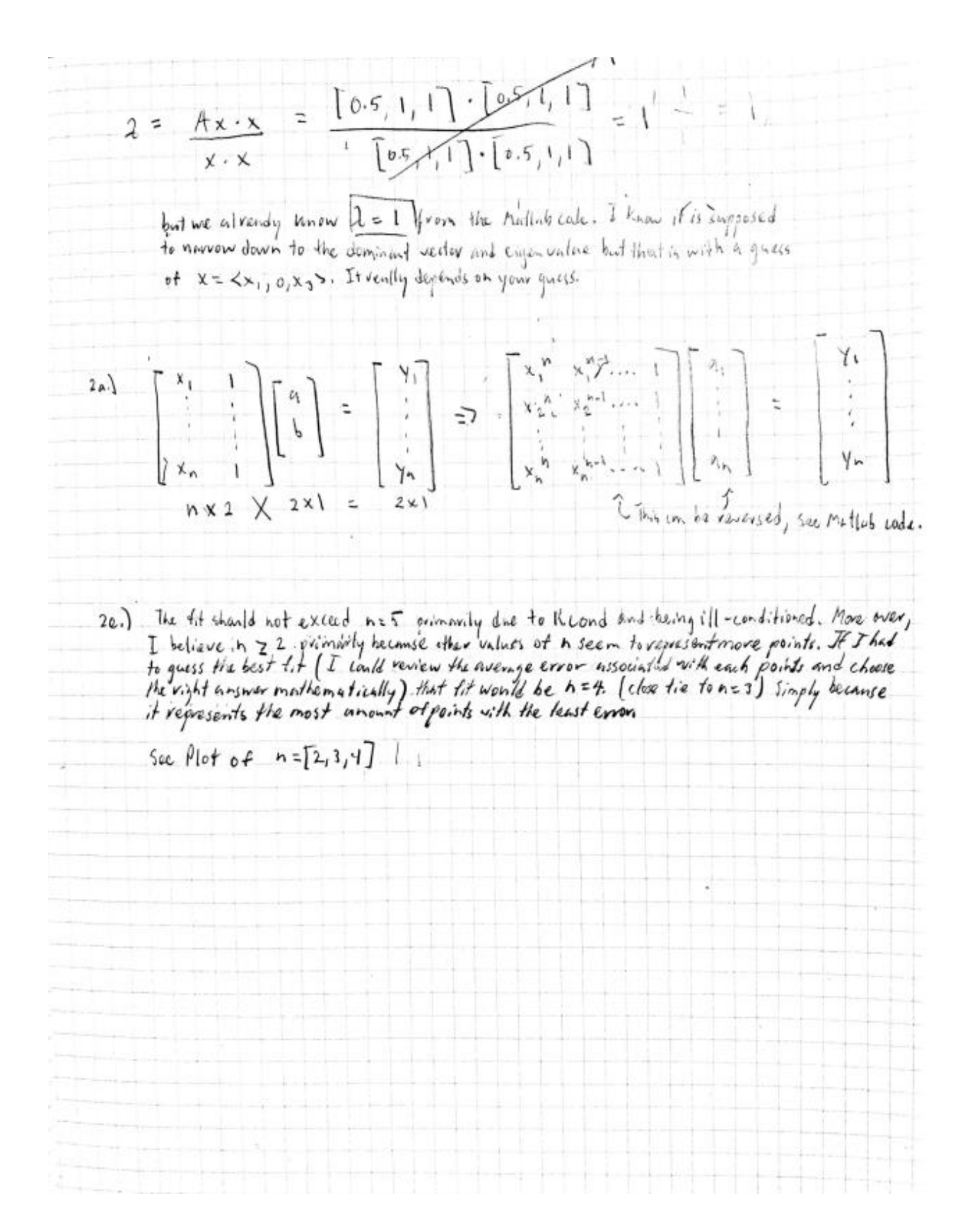

## **MATLAB CODE**

### *Problem 1*

clear, clc, close all, format short A = [1 -3 3; 2 -2 2; 2 0 0]; norm(A,inf)  $[V,D] = eig(A)$ %Check by hand and with Matlab syms lam  $B = A - eye(length(A))$ \*lam;  $C = det(B);$ solve(C,lam) syms x  $y2 = ((1-x)*(x*(-2-x))+ 3*(-2*x-4) + 3*(2*(2+x)));$  $y2 =$  simplify( $y2$ ) eigen\_vals = solve( $y2 == 0, x$ )

### *Problem 2*

clear, clc, close all data = xlsread('POLLS.csv'); figure(1); plot(data(:,1), data(:,4), 'x'); grid on; grid minor title('Net lead of Secretary Clinton'); ylabel('\bf Net lead(%)') xlabel('\bf Days Past Jan 3rd'); hold on; Legend{1} = 'Actual';  $n = [1,3,5,11,15]$ ; x=  $(min(data(:,1))$ :0.01:max $(data(:,1))]$ ; for  $z = 1$ : length $(n)$  $a = flip(poll\_projection(((data(:,1))),((data(:,4))),n(z)))$ ; plot(x,polyval(a,x)); %Plotted with more points for smoothness Legend $\{z+1\}$  = sprintf('Fit\_ $\{n = %d\}'$ ,n(z)); end yline(0); legend(Legend,'Location', 'best')

### *Functions*

```
function [coeffs] = poll_projection(xvals,yvals,n)
for i = 1:n+1M(:,i) = (xvals).^(i-1);end
[row, column] = size(M);[Q, R, P] = qr(M);c = Q^*yvals;
yvals = R(1:column, 1:column) \c(1:column);coeffs = P*yvals;
end
```